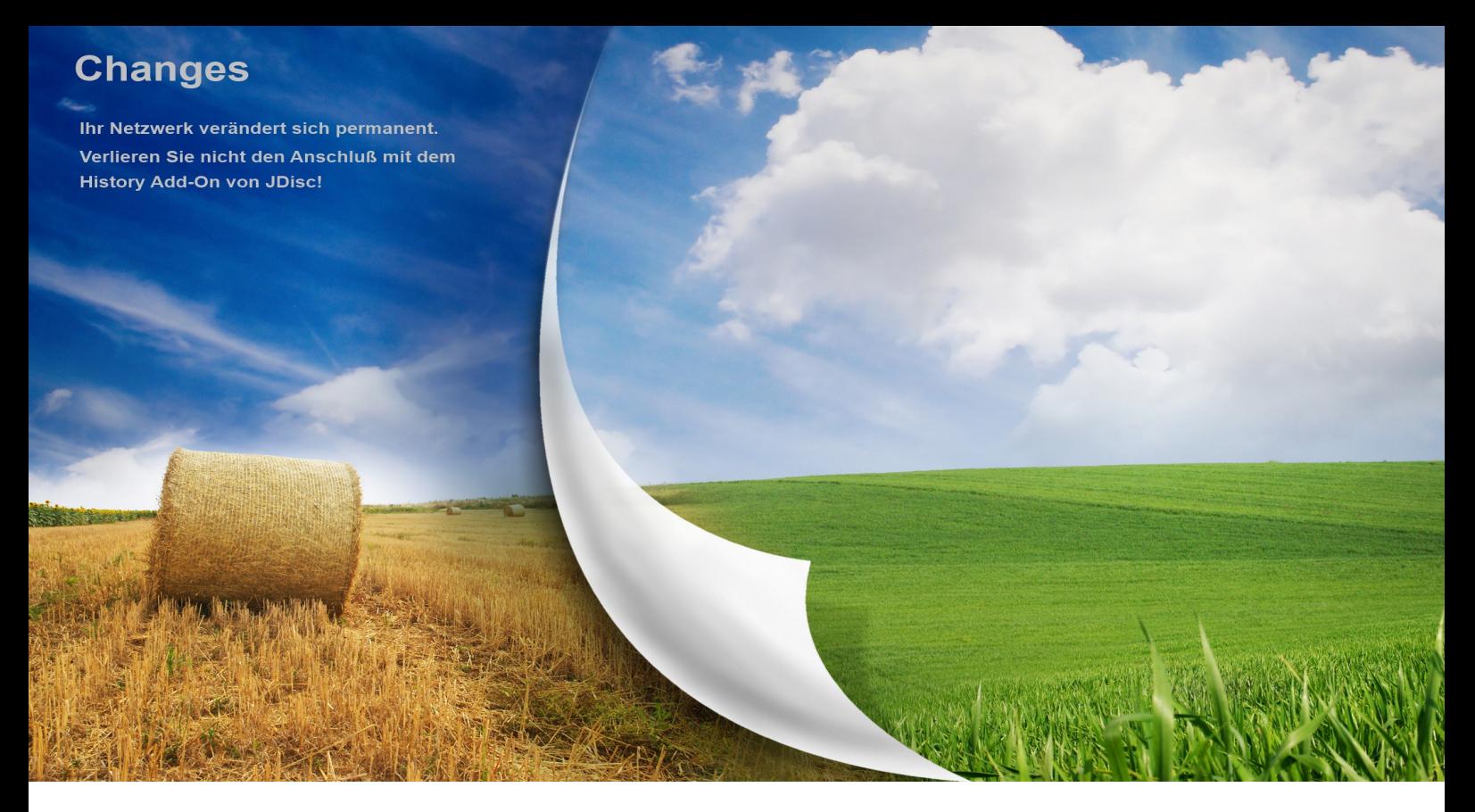

# Verlieren Sie nicht die Kontrolle!

Ihr Netzwerk ändert sich permanent. Mit unserem Device-History Add-On erstellen Sie Snapshots Ihrer Geräte und können diese später jederzeit untersuchen. Dadurch erkennen Sie Veränderungen an Ihrer IT Umgebung und können Probleme, die durch Konfigurationsänderungen verursacht werden, einfach nachvollziehen.

## Ihre Vorteile auf einen Blick:

- Sofort einsatzbereit
- Erstellen Sie so viele Snapshots, wie Sie möchten
- Untersuchen Sie die Gerätehistorie wann immer Sie sie wollen
- Konfigurieren Sie automatische Snapshots, um regelmäßig den Stand Ihrer Geräte im Netzwerk zu speichern

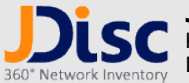

JDisc GmbH Kuppinger Weg 25 D-71116 Gärtringen

Tel.: (+49) (0)7034 99921041 Fax: (+49) (0)7034 99921049 Sie finden mehr Informationen auf unserer WEB Seite [http://www.jdisc.com](http://www.jdisc.com/)

Kontaktieren Sie [info@jdisc.com](mailto:info@jdisc.com) für allgemeine Informationen rund um JDisc Discovery und [sales@jdisc.com](mailto:sales@jdisc.com) für Preisinformationen.

#### Snapshots

- Ein Snapshot bestimmt den Zustand eines Geräts zu einem bestimmten Zeitpunkt
- Erstellen Sie jederzeit manuelle Snapshots ausgewählter Geräte
- Snapshots können automatisch erzeugt werden, um regelmäßig den Zustand Ihrer Geräte zu speichern

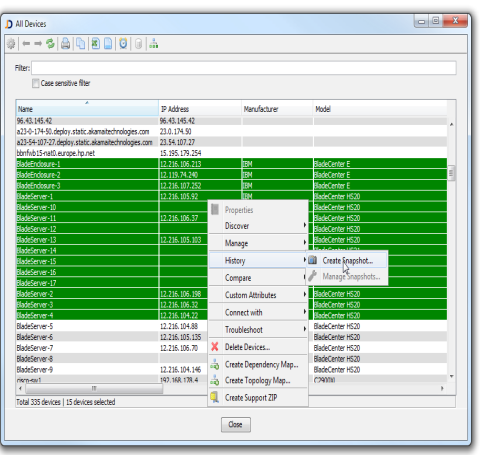

#### Reporting

• Untersuchen Sie die Daten Ihrer Geräte zu unterschiedlichen Zeitpunkten

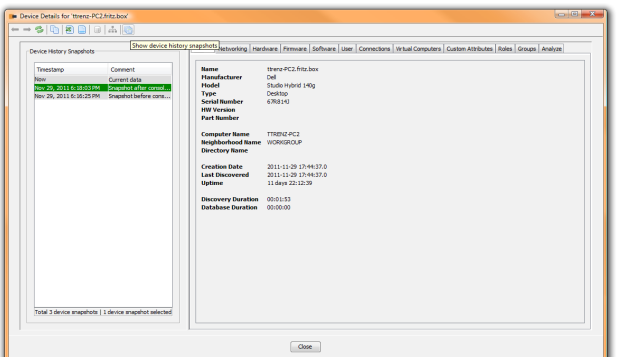

#### Skalierbarkeit

- Snapshots sind nicht durch die Anzahl Geräte begrenzt
- Erstellen Sie so viele Snapshots, wie Sie benötigen. Hier gibt es keine Begrenzung.

### **Vergleiche**

- Snapshots für ein Gerät können verglichen werden
- Änderungen werden farblich hervorgehoben

![](_page_1_Picture_242.jpeg)

#### **Scheduling**

- Konfiguration automatischer Snapshots
- Feingranulare Konfiguration auf Basis von Gerätegruppen

#### Support / Maintenance / Upgrades

- Wir bieten freien Support während der Evaluierungsphase
- Wir bieten telefonischen und Email-Support
- Trainings auf Anfrage
- Freie Software Upgrades der von Ihnen gekauften Produkte sind in dem Support Vertrag enthalten

#### Preisgestaltung

Das Device-History Add-On ist ein Zusatzprodukt zu JDisc Discovery und benötigt daher eine Lizenz für unser Basisprodukt.

- Permanente Lizenz: Kaufen Sie eine zeitlich unlimitierte Lizenz, falls Sie JDisc Discovery permanent einsetzen möchten. Der Preis richtet sich nach der Anzahl der Geräte.
- Projektlizenz: Erwerben Sie eine Projektlizenz, wenn Sie JDisc Discovery nur für die Dauer eines Projektes nutzen möchten. Die minimale Lizenzdauer entspricht einer Woche. Der Preis richtet sich nach der Projektdauer und nach der Anzahl der Geräte.
- Jahresabonnement: Frwerben Sie ein Jahresabonnement, falls Sie das Produkt für den Zeitraum von einem oder mehreren Jahren nutzen möchten. Der Preis richtet sich nach der Anzahl der Geräte.

![](_page_1_Picture_29.jpeg)

JDisc GmbH Kuppinger Weg 25 D-71116 Gärtringen

Tel.: (+49) (0)7034 99921041 Fax: (+49) (0)7034 99921049 Sie finden mehr Informationen auf unserer WEB Seite [http://www.jdisc.com](http://www.jdisc.com/)

Kontaktieren Sie [info@jdisc.com](mailto:info@jdisc.com) für allgemeine Informationen rund um JDisc Discovery und [sales@jdisc.com](mailto:sales@jdisc.com) für Preisinformationen.